# **GRUPPEN-TEILNEHMERVERWALTUNG**

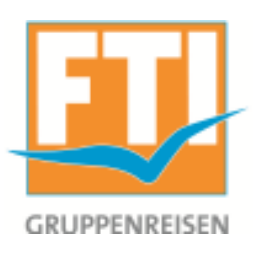

- **1. Einloggen bei http://www.ftigroup-service.de/**
- **2. Aufrufen des Gruppenreisen-Tools:**

 **Ziehen Sie die Maus auf "FTI Markenwelt" und klicken im Untermenü auf "Gruppenreisen"** 

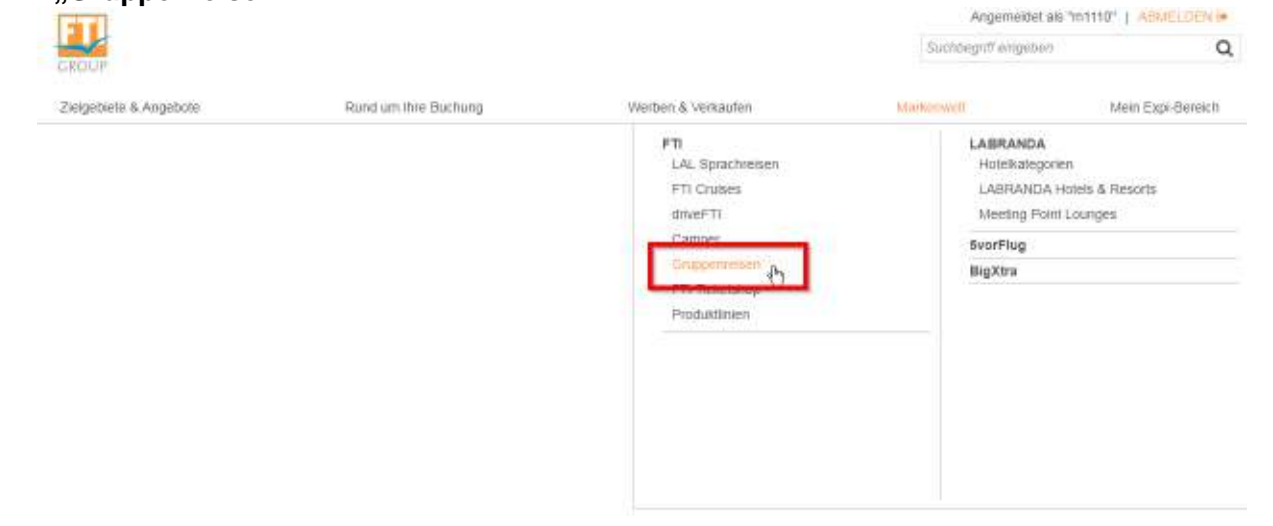

### **und klicken auf den dann weiter unten auf der Site**  auf,,Gruppenteilnehmerverwaltung"

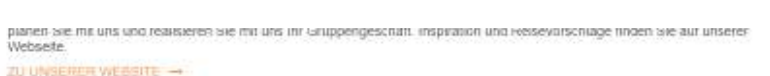

#### UNSER SERVICE FUR SIE

- · Gruppenreisen für die FTI Touristik, die MS Berlin, LAL Sprachreisen und BigXtra
- · Ab 10 Personen maßgeschneiderte Angebote
- Maßgeschneiderte Angebote können Brutto oder Netto quotiert werden<br>- Abgestimmte Optionsfristen für ihren Bewerbungszeitraum
- 
- · Großzügige Name-Change Regelung wo immer möglich · Unterstützung durch Flyer, Anzeigenvorlagen, Bildmaterial und Kundenabende
- 

#### **IHRE VORTEILE**

- · Bis zu 3% Gruppenermäßigung auf LABRANDA Hotels und/oder FTI Charterflüge
- · Zusätzlich 1% Schneibucherbonus für Gruppen, die spätestens 14 Tage nach Arigebot lest buchen
- . Der 7-Tage-24-h-Service von FTI hitti im Notfall auch Ihrer Gruppe weiler
- · FTI-inforeisen speziell für Gruppenreisen-Planer
- . Alle Umsätze zählen zum FTI Gesamtumsatz und dienen als Basis für Ihre Provisionseinstutung

SIE MÖCHTEN IHRE BEREITS OPTIONIERTE GRUPPENREISE BEARBEITEN? Mit unserer Teilbehmerverwaltung können Sie ihre Buchungen einsehen und während der Optionsphase Namen eingeben,<br>bearbeiten und ändern

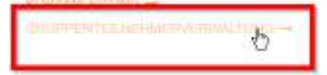

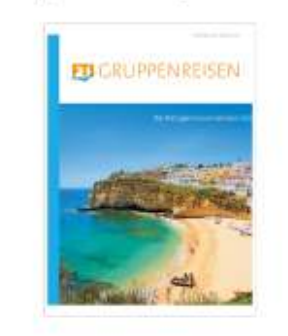

Gruppenreisenkatalog Winter 17/18

Unseiten Gruppenreisenkatalog für Winter 17/18 können Sie<br>hier ganz einfach downloaden **PULLEOWALOAD --**

# **GRUPPEN-TEILNEHMERVERWALTUNG**

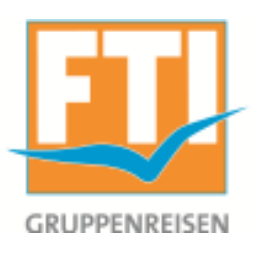

### **Namen können eingegeben, geändert und verwaltet werden, solange der Vorgang auf Option ist.**

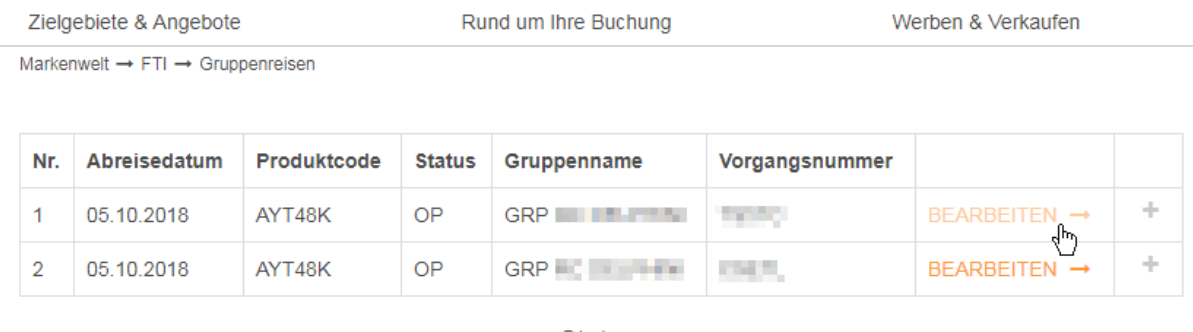

Status:

OP (Option), Daten der Reisenden können gepflegt werden

- OK (OK), Daten der Reisenden können nur angezeigt werden
- RQ (Request)
- ST (Storno)
- **CX** (Storno)

### **Maske zur Namenseingabe**

Vorgangsnummer:

#### Bitte beachten:

Britte beachten:<br>Babys / Kinder darf nicht geändert werden!<br>Babys / Kinder dürfen nicht in andere Zimmer verschoben werden!<br>Max. Länge Vor- und Nachname = 25 Zeichen, Sonderzeichen werden umgewandelt, ggf. wird der Vorname

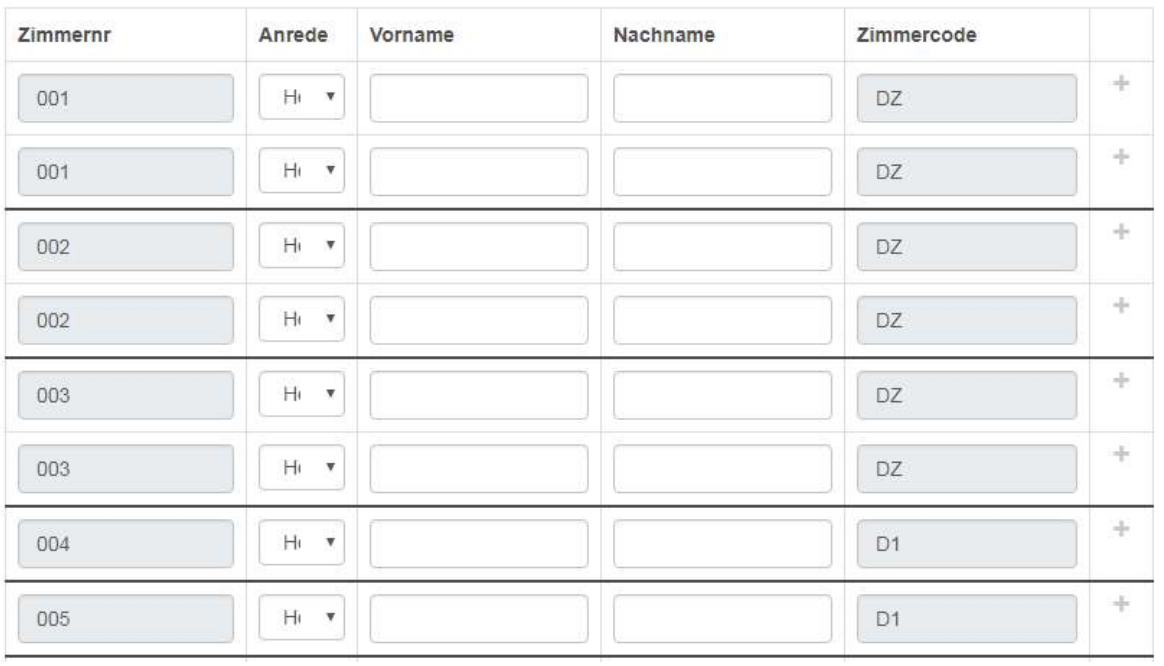

# **GRUPPEN-TEILNEHMERVERWALTUNG**

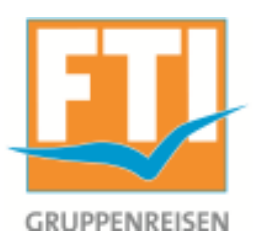

## Speichern Sie Ihre Eingaben mit dem Button "Speichern" am Ende der Maske

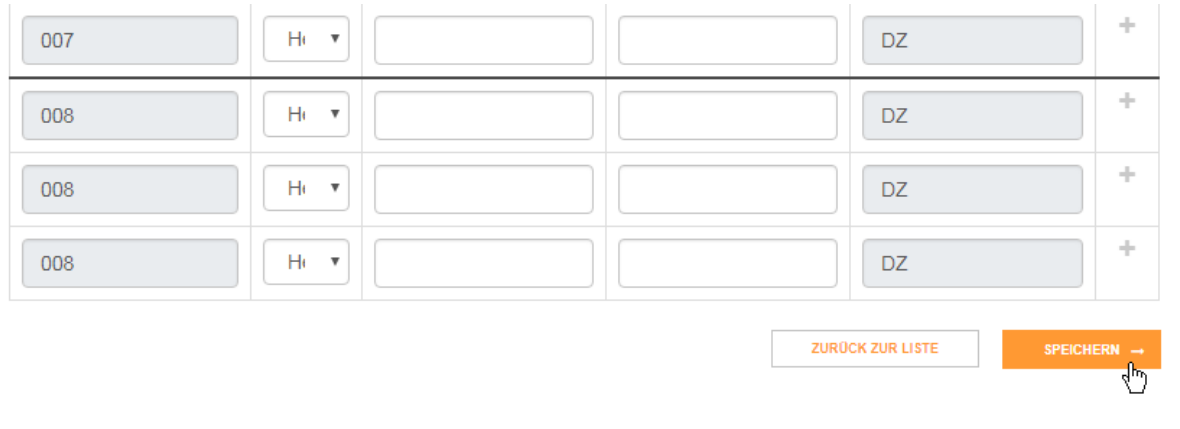

Für Änderungen an der Zimmeranzahl, der Zimmerart oder andere Wünsche wenden Sie sich bitte an die FTI Gruppenabteilung unter ftigruppen@fti.de